The book was found

# **Adobe Photoshop Elements 14 Classroom In A Book**

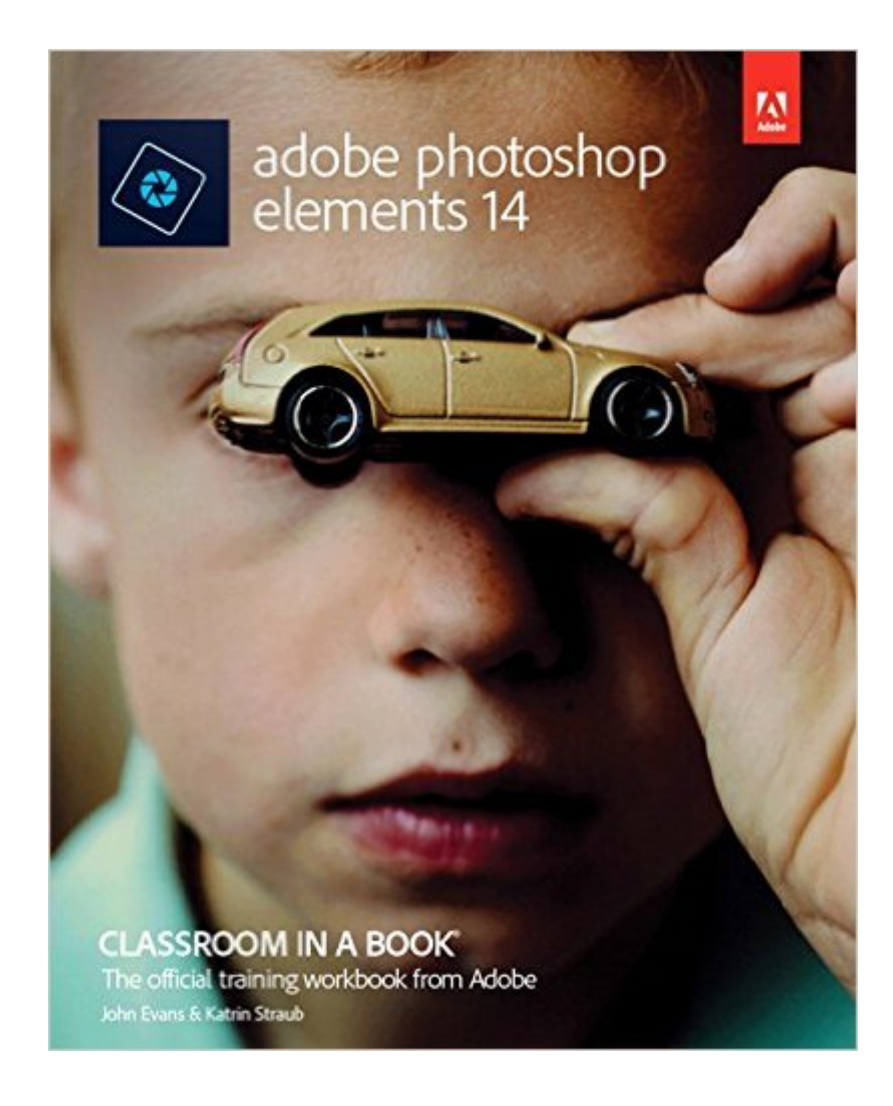

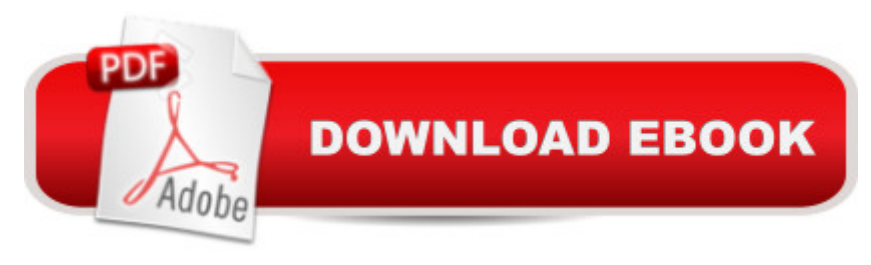

## **Synopsis**

Adobe Photoshop Elements 14 Classroom in a Book is the most thorough and comprehensive way for you to master all the new features in Adobe' top-rated consumer-targeted photo-editing software. Each chapter in this step-by-step, project-based guide contains a project that builds on your growing knowledge of the program, while end-of-chapter review questions reinforce each lesson. You will learn the basics of editing your images with Photoshop Elements and learn how to best use the program' many new features.  $\hat{A}$  In this new version of the book you will receive complete coverage of all the new and enhanced features in Photoshop Elements 14. Learn how the new Import In Bulk command lets you browse the images on your hard disk, and then add the contents of multiple folders in disparate locations to a single batch import. Discover workflow improvements that make it easier than ever to sort and search your catalog, with pre-stacked faces in the People view and new, easy-to-browse UnPinned photos and Suggested events tabs in the Places and Events views. Explore a revamped Guided edit interface <sup>n</sup>'the new home for the Photomerge toolsâ "where you' Il experience a new guided Photomerge Panorama workflow, follow simple steps to resize a photo at the appropriate resolution for print or web, and learn how to add motion to a static image with the fun new Speed Effect. You'II try the new Smart Looks in Quick edit mode, learn how to make your pictures crisper and clearer with the Shake Reduction and Haze Removal tools, and how to make finer selections than ever before with an enhanced Refine Selection Brush that can even handle hair, fur, and feathers. Check out the ad in the back of the book for details on becoming an Adobe Creative Cloud Photography plan member for up to 20% off your first year!

### **Book Information**

Series: Classroom in a Book Paperback: 312 pages Publisher: Adobe Press; 1 edition (December 13, 2015) Language: English ISBN-10: 0134385187 ISBN-13: 978-0134385181 Product Dimensions: 7.3 x 0.7 x 9 inches Shipping Weight: 1.3 pounds (View shipping rates and policies) Average Customer Review: 4.2 out of 5 stars  $\hat{A}$   $\hat{A}$  See all reviews  $\hat{A}$  (28 customer reviews) Best Sellers Rank: #26,711 in Books (See Top 100 in Books) #13 in $\hat{A}$  Books > Computers & Technology > Digital Audio, Video & Photography > Adobe > Adobe Photoshop #18 in Books > Arts & Photography > Photography & Video > Equipment, Techniques & Reference > Digital Editing #24 in Books > Textbooks > Computer Science > Graphics & Visualization

#### **Customer Reviews**

Between Adobe's clunky interface and this book's lack of clarity, I'm ready to give up. Good lord, this book is complicated. Plus you have to download the lessons by using a one-time user code that's on the inside back cover, which is easy enough, but simply setting up the thing took hours. The setup instructions (at least for Mac) are not specific, really, and boxes and buttons that are shown in the book don't always show up in the Mac version. Only the original purchaser can download the lessons with the code, but that purchaser can download them all and burn them to a CD to keep with the book for later use or passing along to someone. After three days, I'm not even into editing lesson one, that's how bad it is. YMMV.Let me add that I'n no novice at this. I've been using Macs since they were introduced and am highly skilled in the use of the computer, its HFS and interface. This book just makes everything that used to be easy, difficult.

I use windows. Editing is new to me. I am finding this book very helpful. I'm unable to do any online exercises due to our limited connection so I'm strictly working from the book. It's gives specific instructions and tasks. Being a beginner I do have to reread instructions at times but it is not overwhelming or frustrating. I'm enjoying learning from this book. I recommend it for windows.

This is a great way to learn to use this program. I was accustomed to a much older version and needed help learning the many new features of this version. I'm not sure I could have learned it as easily and quickly as I did with this book and the accompanying downloaded materials. Well worth it.

I am currently in lesson 8 of the 10 lessons. Once the book is purchased, you are provided an access code to download sample photos. I loaded the book on to my tablet and the photos to my desktop. I follow the lessons on the tablet while performing the tasks on the desktop. I like the hands on approach and being led through the steps to accomplish a task. I had previously owned Elements 12 but never really utilized it to its full potential. When I got a new computer capable of handling Elements 14 I found myself still just working around the edges. So I bought this product and so far I'm happy with it. Introductions to most lessons say that you will spend one or two hours but usually I'm taking three hours. I particularly liked the explanations of the Organizer side of

lesson dealing with layers. I am somewhat familiar with layers from previous editing programs I've used. However, much of the lesson format was 'do this, now do that' with little explanation of why I was doing it. Perhaps when I finish the book and start working on my own photos some of it will become clearer. So far, other than that, I'm happy with the book. It has a very complete index that I will likely refer back to when I really start making full use of Elements 14.

Typical start out slow then go super technical. I was expecting nuts and bolts format and not the Gee Whiz format. Returned book and gave me 1/3 of the cost--think before you return something

I knew nothing about Adobe Photoshop Elements 14, but after going through the first three chapters of this book I feel there is a whole new world for me to explore. The step-by-step instructions are clear for hands-on exercises included in the book.I am so addicted to the software and the book that I can hardly wait to finish the entire book and extend the knowledge to my own collection of photos.

I love the 'Classroom in a Book' series. It is written in a lesson format with files available to do the tutorials. Easy to follow and clear instructions.

Easy to read and follow-step by step is in lesson form,..., you have to work but you also will remember it!

#### Download to continue reading...

Photoshop: Learn Photoshop In A DAY! - The Ultimate Crash Course to Learning the Basics of [Photoshop In No Time \(Pho](http://overanswer.com/en-us/read-book/leKWL/adobe-photoshop-elements-14-classroom-in-a-book.pdf?r=2GCBFPCFVdxcL9Zu%2FFNDD88IZ9qHQMFC0yb%2BPJ1dwZI%3D)toshop, Photoshop course, Photoshop books, Photoshop Development) PHOTOSHOP: Master The Basics of Photoshop 2 - 9 Secret Techniques to Take Your Photoshop Skills to The Next Level (Photoshop, Photoshop CC, Photoshop CS6, Photography, Digital Photography) Photoshop: COLORIZING the Professional Way - Colorize or Color Restoration in Adobe Photoshop cc of your Old, Black and White photos (Family or Famous ... cs6, photoshop cc, adobe photoshop cc 2015) Photoshop Box Set: Stupid. Simple. Photoshop - A Noobie's Guide Photoshop & Photoshop - 5 Essential Photoshop Tricks to Perfect Your Photography Photoshop: Photo Restoration in Detail with Adobe Photoshop cc (Photo Recovery, Repairing Old Photos, black and white photos, photoshop cc, photoshop cc 2015) Photoshop for Photographers (Box Set 2 in 1): The Complete Beginners Guide To Mastering Photoshop In 24 Hours Or Less! (Photoshop Course, Adobe Photoshop, Digital Photography, Graphic Design) Photoshop: COLORIZING the

White photos (Family or Famous ... cc, adobe photoshop cc 2015) (Volume 1) The Adobe Photoshop Lightroom: 17 Tips You Should Know to Get Started Using Photoshop Lightroom (For Digital Photographers) (Graphic Design, Adobe Photoshop, Digital Photography, Lightroom) Adobe Photoshop Elements 3.0 and Premiere Elements Classroom in a Book Collection Photoshop: Photography for Beginners & Photoshop Box Set: Master The Art of Photography and Photoshop in 24h or Less!!! (Photography, Digital Photography, ... Digital, Portrait, Landscape, Photoshop) Adobe InDesign CC Classroom in a Book (Classroom in a Book (Adobe)) PHOTOSHOP: Absolute Beginners Guide To Mastering Photoshop And Creating World Class Photos (Step by Step Pictures, Adobe Photoshop, Digital Photography, Graphic Design) Photography for Beginners & Photoshop Lightroom Box Set: Master Photography & Photoshop Lightroom Tips in 24 Hours or Less! (Photography Tips - Wedding ... - Adobe Photoshop - Digital Photography) Adobe Photoshop Elements 14 Classroom in a Book Learn Adobe Photoshop CC for A A Visual A A Communication: Adobe Certified Associate Exam Preparation (Adobe Certified Associate (ACA)) Photography: The Photoshop Guide to Photography - How to Master Your Photoshop Skills And Create Stunning Images Easy (Photography Photoshop Handbook Series) Photoshop: The Photoshop Handbook: Simple Ways to Create Visually Stunning and Breathtaking Photos (Photography, Digital Photography, Creativity, Photoshop) Photography & Photoshop Box Set: Includes Photography for Beginners, Stupid. Simple. Photoshop, Photoshop, Portrait Photography & Photography Business Adobe Photoshop Lightroom CC (2015 release) / Lightroom 6 Classroom in a Book Adobe Photoshop CS5 Classroom in a Book

**Dmca**